## **KARTA PRZEDMIOTU**

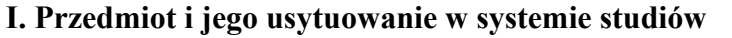

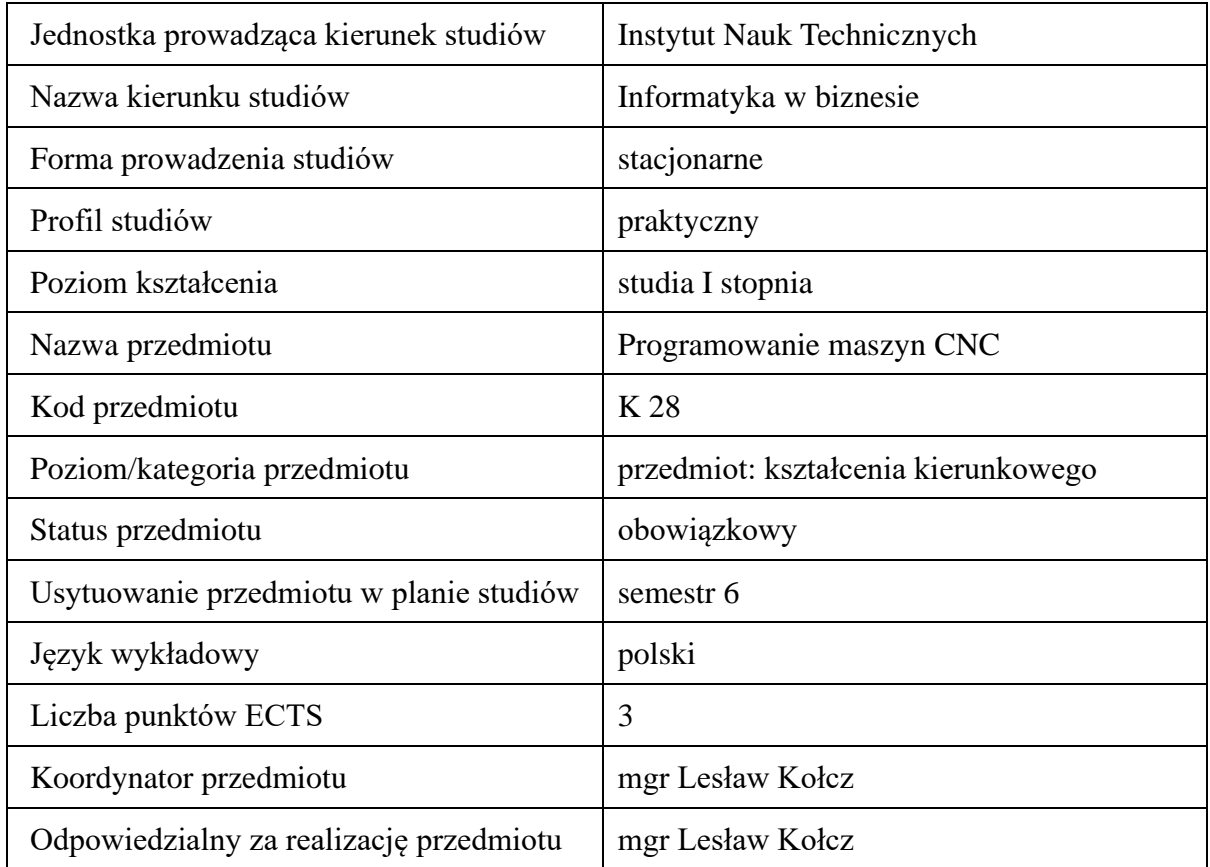

# **2. Formy zajęć dydaktycznych i ich wymiar w planie studiów.**

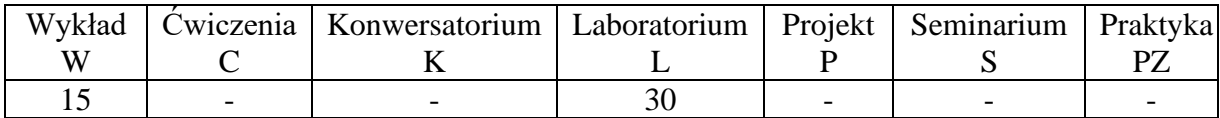

### **3. Cele przedmiotu (opcjonalnie)**

- Cel 1. Nabycie wiedzy z zakresu budowy i zasady działania maszyn sterowanych numerycznie z uwzględnieniem ich kinematyki,
- Cel 2. Nabycie umiejętności w zakresie programowanie obrabiarek CNC.

# **4. Wymagania wstępne w zakresie wiedzy, umiejętności i innych kompetencji.**

A. Wiedza z zakresu matematyka, podstaw informatyki.

## **5. Efekty kształcenia dla przedmiotu***,* **wraz z odniesieniem do kierunkowych efektów kształcenia.**

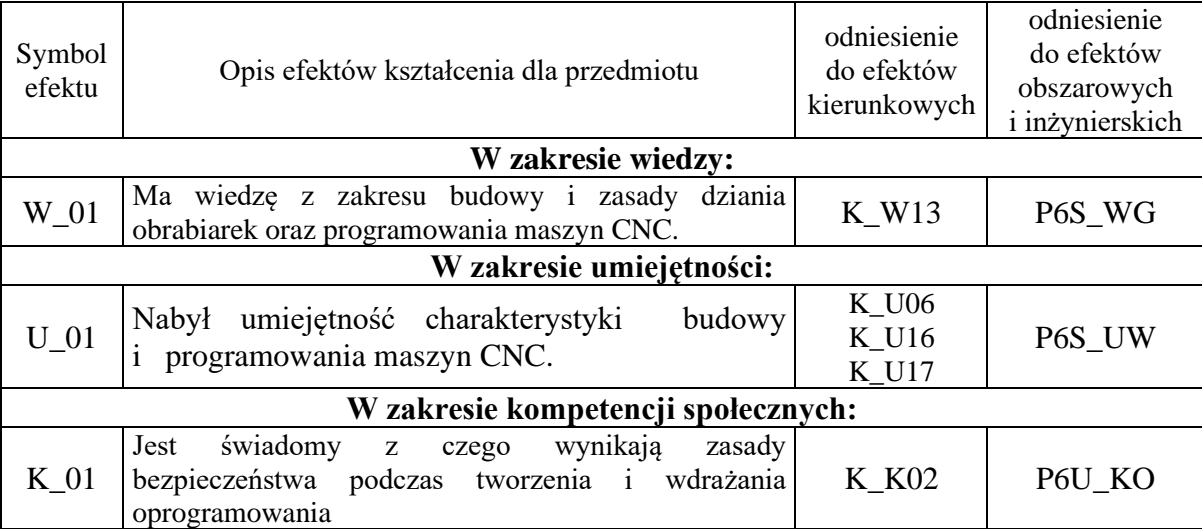

# **6. Treści kształcenia – oddzielnie dla każdej formy zajęć dydaktycznych**  Treści kształcenia w zakresie wykładu

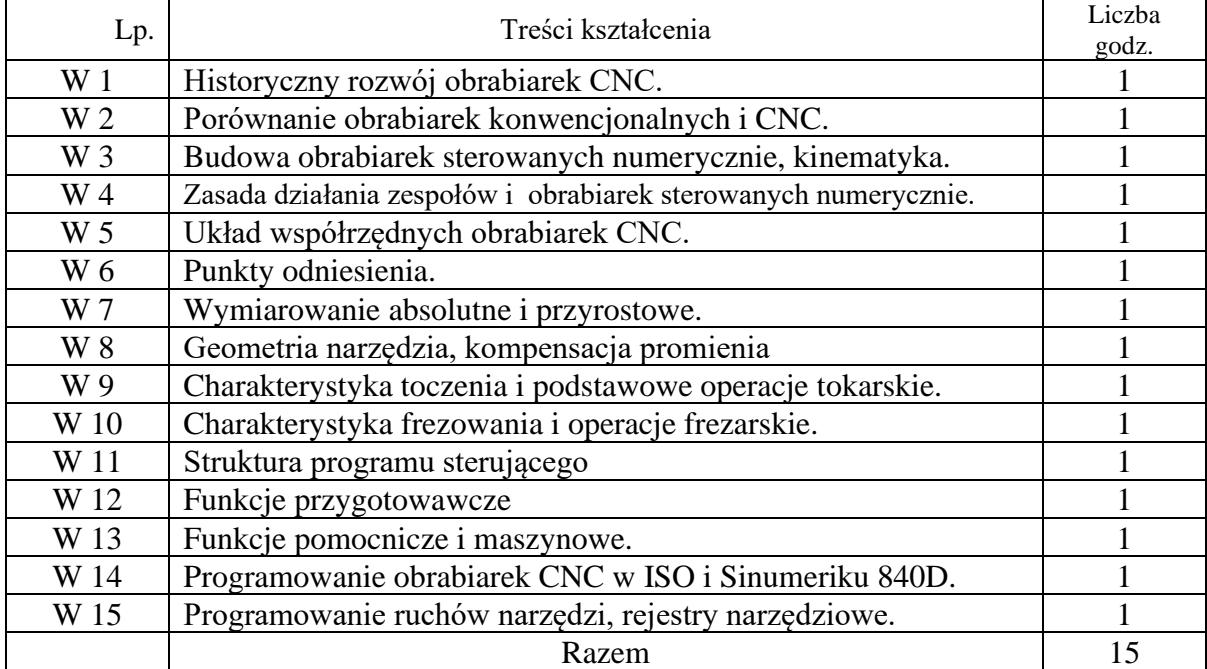

Treści kształcenia w zakresie laboratorium

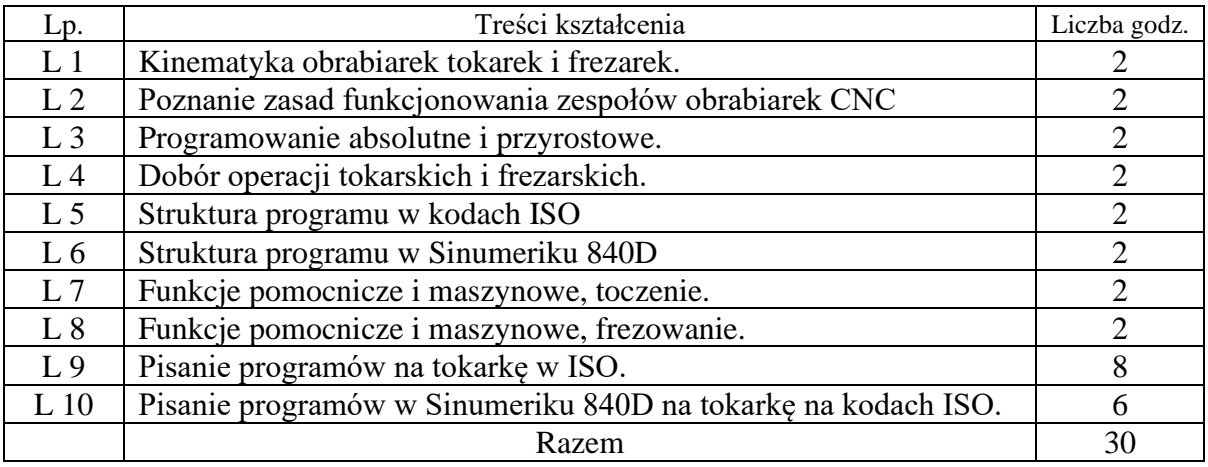

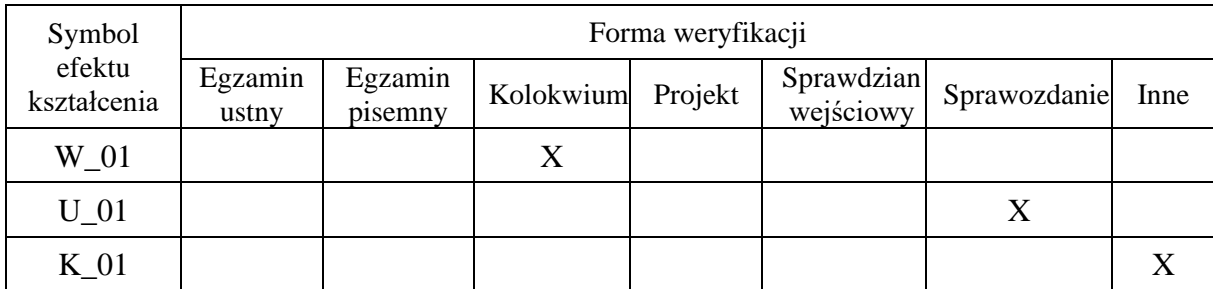

## **7. Metody weryfikacji efektów kształcenia / w odniesieniu do poszczególnych efektów/**

#### **8. Narzędzia dydaktyczne**

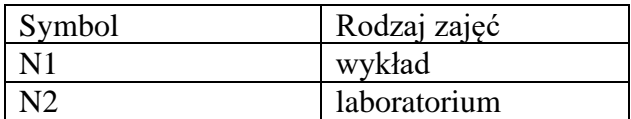

### **9. Ocena osiągniętych efektów kształcenia**

### **9.1. Sposoby oceny**

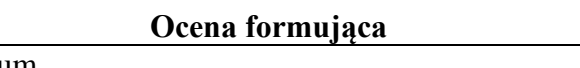

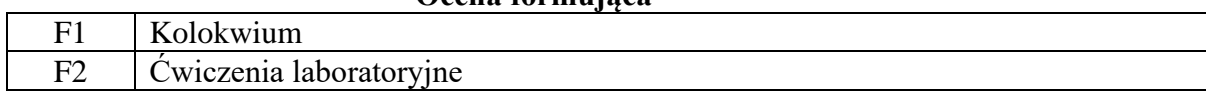

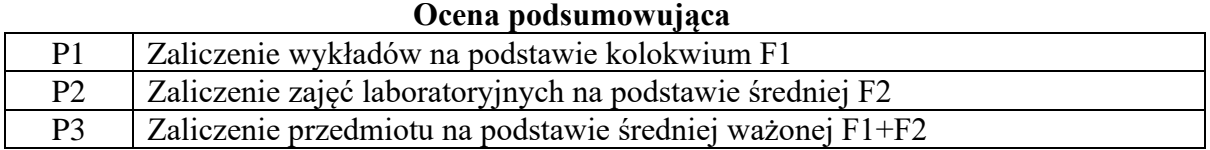

### **9.2. Kryteria oceny**

Student, który osiągnął zakładany poziom wiedzy, posiadł wymagane umiejętności, cechuje się określonymi kompetencjami społecznymi, które są zdefiniowane w efektach kształcenia dla modułu, zalicza moduł kształcenia. Student, który nie osiągnął zakładanych efektów kształcenia, nie zalicza modułu kształcenia. Student, który zaliczył moduł:

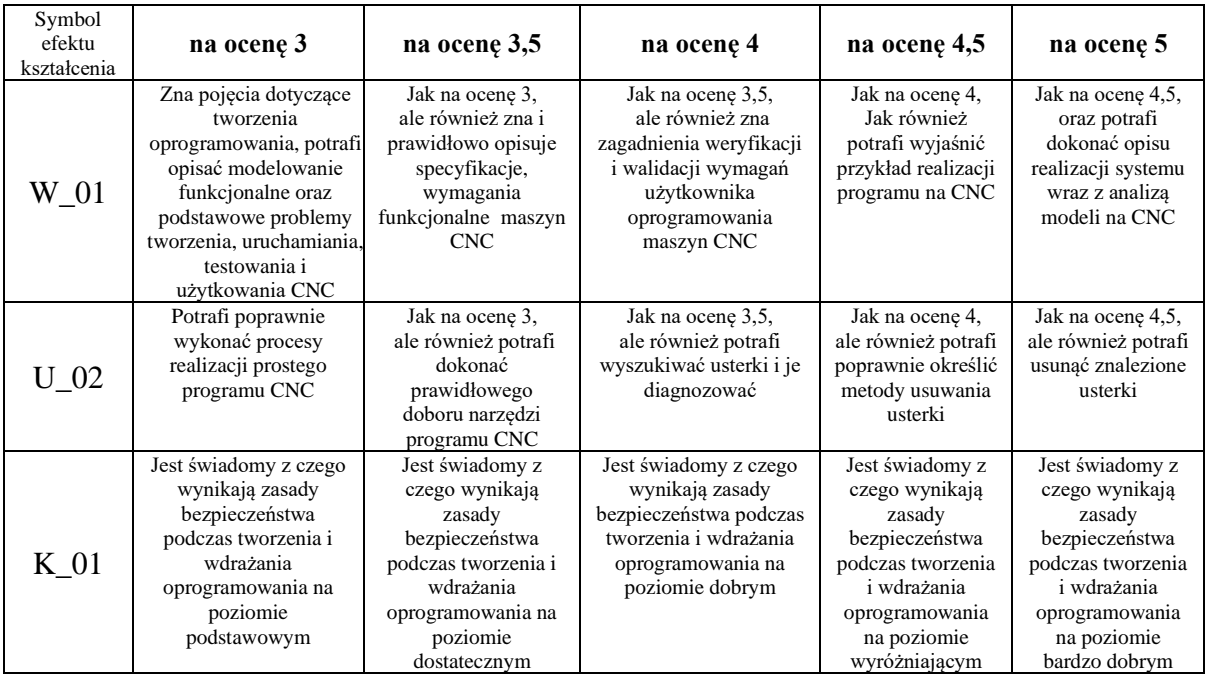

#### **10. Literatura podstawowa i uzupełniająca**

#### **Literatura podstawowa**:

1. Nikiel G.: Programowanie obrabiarek CNC na przykładzie układu sterowania SINUMERIC 810D/840D. KTMiA, Bielsko Biała 2004.

2. W. Przybylski, M. Deja: Komputerowo wspomagane wytwarzanie maszyn. WNT, Warszawa 2007.

3. Katalogi firm narzędziowych.

4. MTS (Mathetatisch Technische Software-Entwicklung GmbH). Wprowadzenie do symulatora toczenia CNC. Wersja 6.3.

5.MTS (Mathetatisch Technische Software-Entwicklung GmbH). Wprowadzenie do symulatora frezowania CNC. Wersja 6.3.

#### **Literatura uzupełniająca**:

- 1. Duduk K., Gorski E., Poradnik tokarza" WNT Warszawa 2000 r.
- 2. Poradnik inżyniera "Obróbka skrawaniem tom I" WNT Warszawa 1991
- 3. Poradnik Sandvik Coromant.
- 4. Dul Korzyńska B., Obróbka skrawaniem i narzędzia" OWPR Rzeszów .

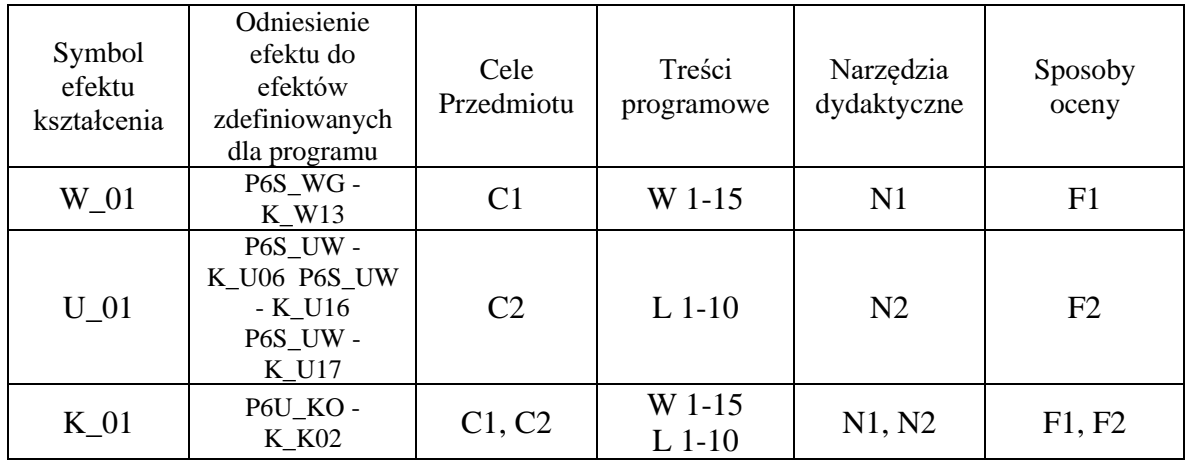

#### **11. Macierz realizacji przedmiotu**

## **12. Obciążenie pracą studenta**

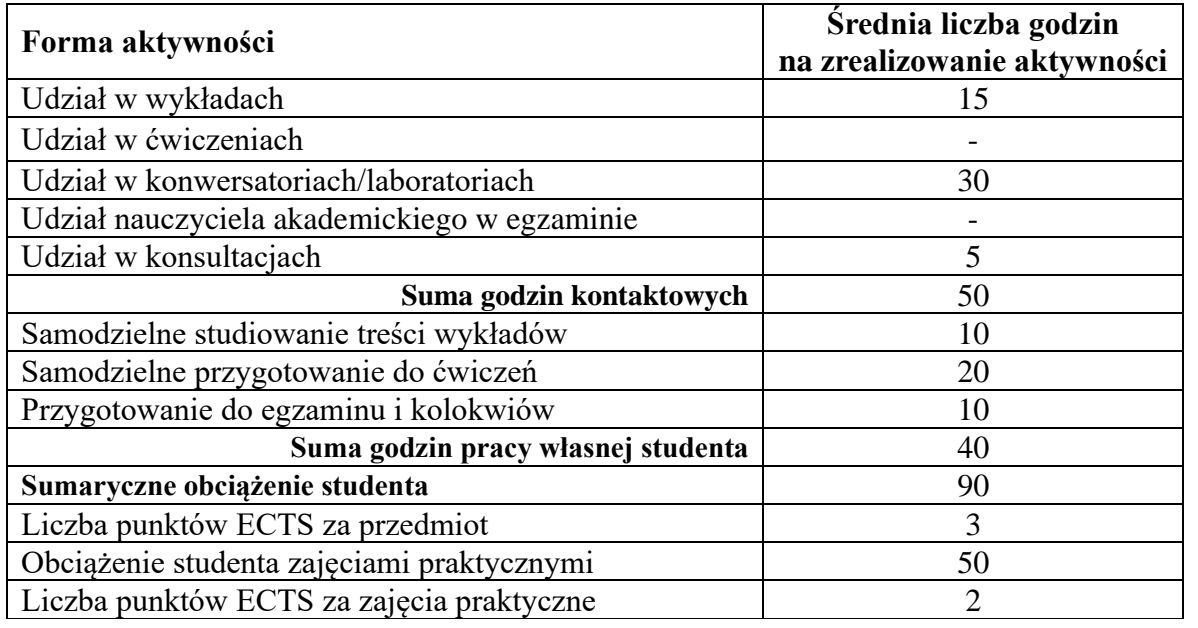

## **13. Zatwierdzenie karty przedmiotu do realizacji.**

# **14. Odpowiedzialny za przedmiot: Dyrektor Instytutu:**

Przemyśl, dnia ……………………… .